### <span id="page-0-0"></span>Zufallsvariablen und ihre Verteilung

Oftmals interessiert nicht  $\omega \in \Omega$  (zu fein), sondern

 $x = X(\omega)$ ,

wobei X eine Abbildung (= Algorithmus) ist: Informationsverdichtung.

Zufallsvariable

Eine Abbildung

$$
X:\Omega\to\mathcal{X}\subset\mathbb{R},\qquad\omega\mapsto X(\omega),
$$

 $\Omega$  abzählbar, in die reellen Zahlen heißt Zufallsvariable (mit Werten in  $\mathcal{X}$ ).

 $x = X(\omega)$ : Realisation.

Zusatz: Allgemeines  $\Omega$ : X muss messbar sein:

 $\{\omega \in \Omega : X(\omega) \in B\} \in \mathcal{A}$ für alle Ereignisse B von  $X$ .

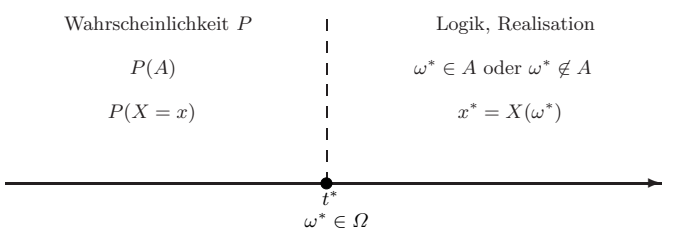

Ein wichtiger Spezialfall:

Diskrete Zufallsvariable

*X* heißt diskrete Zufallsvariable, wenn

$$
\mathcal{X} = \{X(\omega): \omega \in \Omega\}
$$

eine diskrete Menge (endlich oder abzählbar) ist.

Notiz:  $\Omega$  diskret  $\Rightarrow$  Alle ZV sind diskret.

Motivation: Glücksspiel-Programm

- Wähle zufällig eine Zahl zwischen 1 und 100.
- Auszahlung:
	- 0 EUR, falls die Zahl kleiner oder gleich 90 ist.
	- · 1 EUR, falls die Zahl größer als 90 und kleiner als 100 ist.
	- 2 FUR bei einer 100.

Bestimme die "Gewinnverteilung".

Lösung: Der zugrunde liegende Wahrscheinlichkeitsraum ist gegeben durch  $(\Omega, P)$ , mit der Ergebnismenge

$$
\Omega=\{\omega:\omega\in\{1,\ldots,100\}\}=\{1,\ldots,100\}
$$

und dem Wahrscheinlichkeitsmaß  $P: Pot(\Omega) \rightarrow [0,1]$ ,

$$
P(\{\omega\}) = \frac{1}{100}, \qquad \text{für alle } \omega \in \Omega
$$

Der Gewinn  $X : \Omega \to \mathcal{X} \subset \mathbb{R}$ , ist eine Abbildung (genauer: Funktion) mit Werten in  $\mathcal{X} = \{0, 1, 2\}$  gegeben durch die folgende Tabelle:

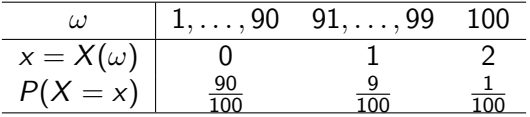

Es gilt:

$$
P(X = 1) = P(\{\omega \in \Omega \mid X(\omega) = 1\}) = P(\{91, \dots, 99\}) = \frac{9}{100}
$$
  
 
$$
P(X = 0) =
$$
  
 
$$
P(X = 2) =
$$

Hierdurch ist eine Wahrscheinlichkeitsverteilung auf  $\mathcal{X} = \{0, 1, 2\}$  definiert.

Sei 
$$
A \subset \mathcal{X}
$$
 ein Ereignis.  
Das Ereignis, dass sich  $X$  in  $A$  realisiert, also

$$
\{X\in A\}:=\{\omega\in\Omega:X(\omega)\in A\},\
$$

tritt mit Wkeit

$$
P(X \in A) = P(\{\omega \in \Omega : X(\omega) \in A\})
$$

ein. Betrachte dies als Funktion von A.

### Verteilung von *X*

Die Zuordnung, die jedem Ereignis *A* die Wkeit  $P(X \in A)$  zuordnet, heißt Verteilung von *X*.Formal:

$$
P_X: A \mapsto P_X(A) = P(X \in A),
$$

für Ereignisse  $A \subset \mathcal{X}$ .

Hinweis: Unterscheide P, das W-Maß auf  $\Omega$ , und  $P_X$ , das W-Maß auf  $\mathcal{X}$ .

Nach Einführung von X interessiert primär die Verteilung von X Relevant:

 $\bullet$  Punktförmige Ereignisse  $\{x\}$ ,  $x \in \mathcal{X}$ .

$$
P_X(\{x\})=P(X=x)
$$

 $\bullet$  intervallförmige Ereignisse:  $(a, b]$ *,*  $a \leq b$ 

$$
P_X((a, b]) = P(X \in (a, b]) = P(a < X \leq b).
$$

Berechnung von  $P(a < X \leq b)$ :

Da  $(-\infty, b]$  disjunkt in die Intervalle  $(-\infty, a]$  und  $(a, b]$  zerlegt werden kann, gilt:

$$
P(X \leq b) = P(X \leq a) + P(a < X \leq b).
$$

Umstellen liefert:

Für die Berechnung von Intervallwahrscheinlichkeiten gilt:

$$
P(a < X \leq b) = P(X \leq b) - P(X \leq a).
$$

#### Beispiel

*Fur den zufallsbehafteten Gewinn ¨ X des n¨achsten Quartals gelte*

- $P(X < 20000) = 0.2$
- $P(X = 20000) = 0.01$
- $P(X \le 80000) = 0.9$
- $P(X > 100000) = 0$

*Berechnen Sie P*(20000  $< X \leq 80000$ ).

 $H$ inweis:  $P(20000 < X < 80000) = P(X < 80000) - P(X < 20000)$ mit

$$
P(X \le 20000) = P(X < 20000) + P(X = 20000) = \dots
$$

Nun Einsetzen...

#### Diskrete Zufallsvariablen

*X* sei diskrete Zufallsvariable mit Werten in  $\mathcal{X} = \{x_1, x_2, \dots\} \subset \mathbb{R}$ . Dann heißt die Funktion

$$
p_X(x) = P(X = x), \qquad x \in \mathbb{R},
$$

Wahrscheinlichkeitsfunktion oder Zähldichte von *X*. Es gilt:

$$
\sum_{x \in \mathcal{X}} p_X(x) = \sum_{i=1}^{\infty} p_X(x_i) = 1.
$$

Sie bestimmt eindeutig die Verteilung von *X*.

### Diskrete Zufallsvariablen (Fs.)

Die Zähldichte kann durch die Punktwahrscheinlichkeiten

$$
p_i = P(X = x_i), \qquad i = 1, 2, \ldots
$$

festgelegt werden: Es gilt  $p_X(x_i) = p_i$  und  $p_X(x) = 0$ , wenn  $x \notin \mathcal{X}$ . Kann *X* nur endlich viele Werte  $x_1, \ldots, x_k$  annehmen, dann heißt  $(p_1, \ldots, p_k)$ auch Wahrscheinlichkeitsvektor.

# **Beispiel**

Erinnerung: Glücksspiel-Programm

- Wähle zufällig eine Zahl zwischen 1 und 100.
- · Auszahlung:
	- 0 EUR, falls die Zahl kleiner oder gleich 90 ist.
	- · 1 EUR, falls die Zahl größer als 90 und kleiner als 100 ist.
	- 2 FUR bei einer 100.

Verteilung des Gewinns  $X$  (Tabelle):

$$
\begin{array}{c|cc}\n & x & 0 & 1 & 2 \\
\hline\nP(X=x) & \frac{90}{100} & \frac{9}{100} & \frac{1}{100}\n\end{array}
$$

Zähldichte:

$$
p(x) = \begin{cases} 0.9, & x = 0, \\ 0.09, & x = 1, \\ 0.01 & x = 2, \\ 0, & \text{sonst} \end{cases}
$$

### Beispiele: Diskrete Zufallsvariablen

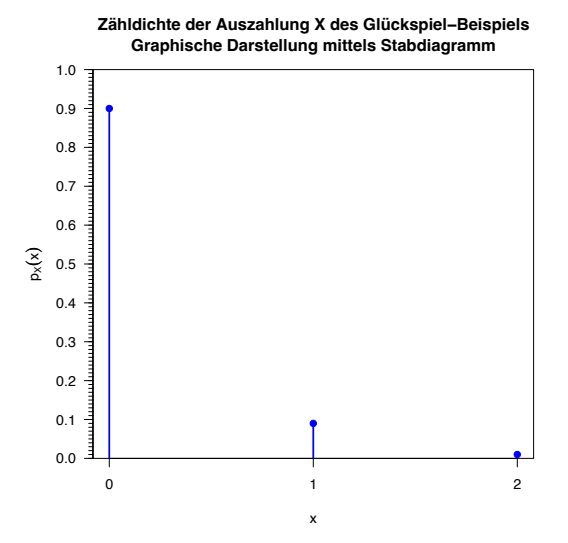

Beispiele: 1) Uberprüfen Sie, ob durch

$$
p(x) = \begin{cases} 0.1, & x = -1, \\ 0.8, & x = 0, \\ 0.1, & x = 2, \\ 0, & \text{sonst} \end{cases}
$$

eine Zähldichte gegeben ist.

2) Die Zähldichte von  $X$  sei gegeben durch

$$
p_X(x) = P(X = x) = (1 - p)^{x-1}p, \quad x \in \mathbb{N},
$$

für ein  $p \in [0,1]$ . Für  $x \notin \mathbb{N}$  ist  $p_X(x) = 0$ . Verifiziere, dass hierdurch tatsächlich eine Zähldichte auf N gegeben ist und leite die Verteilungsfunktion her.

# Verteilungsfunktion

### Verteilungsfunktion

Die Funktion  $F_X : \mathbb{R} \to [0, 1]$ ,

$$
F_X(x) = P(X \le x), \qquad x \in \mathbb{R},
$$

heißt Verteilungsfunktion von  $X$ .  $F_X(x)$  ist monoton wachsend, rechtsstetig und es gilt:

$$
F(-\infty) := \lim_{x \to -\infty} F_X(x) = 0, \qquad F(\infty) := \lim_{x \to \infty} F_X(x) = 1.
$$

Ferner gilt:  $P(X \le x) = F(x-) = \lim_{z \uparrow x} F(z)$  und

$$
P(X = x) = F(x) - F(x-).
$$

Allgemein heißt jede monoton wachsende und rechtsstetige Funktion  $F : \mathbb{R} \to [0, 1]$  mit  $F(-\infty) = 0$  und  $F(\infty) = 1$  Verteilungsfunktion (auf  $\mathbb{R}$ ) und besitzt obige Eigenschaften.

Beispiel: Die Funktion

$$
F(x) = \left\{ \begin{array}{ll} 0, & x < 0, \\ 1 - e^{-x}, & x \ge 0, \end{array} \right.
$$

ist eine Verteilungsfunktion, da sie die folgenden Eigenschaften hat:  $(1)$   $0 \leq F(x) \leq 1$  für alle  $x \in \mathbb{R}$ .

*Denn:*  $0 \le e^{-x} \le 1$ ,  $x > 0$ . *Daher gilt*  $F(x) = 1 - e^{-x} \in [0, 1]$  *und somit*  $F(x) > 0$  *für alle*  $x > 0$ *.* 

*Ferner gilt*  $F(x) = 0 \ge 0$  *für alle*  $x < 0$  *nach Definition von*  $F(x)$ *.* 

(2) 
$$
F(-\infty) = \lim_{x \to -\infty} F(x) = \lim_{x \to -\infty} 0 = 0
$$
  
(3)  $F(\infty) = 1$ :

$$
\lim_{x \to \infty} F(x) = \lim_{0 \le x \to \infty} (1 - e^{-x}) = 1 - \lim_{x \to \infty} e^{-x} = 1 - 0 = 1
$$

(4)  $F(x)$  ist konstant für  $x \le 0$  und streng monton wachsend für  $x > 0$ :

$$
F'(x) = (1 - e^{-x})' = 0 - \frac{d}{dx}e^{-x} = -(-e^{-x}) = e^{-x} > 0
$$

Beispiel: Sind *x*1*,..., x<sup>n</sup>* reelle Daten (Zahlen, genannt: Stichprobe), dann heißt die Funktion

$$
F_n(x) = \frac{\#(x_i \leq x)}{n} = \frac{1}{n} \sum_{i=1}^n \mathbf{1}(x_i \leq x) = \text{.,} \text{Anteil der Daten } \leq x^n
$$

empirische Verteilungsfunktion der Stichprobe *x*1*,..., xn*. (Machen Sie sich eine Zeichnung für  $x_1 = -2, x_2 = 1, x_3 = 4!$ )

- *• Fn*(*x*) ist eine Verteilungsfunktion im Sinne der obigen Definition.
- *•* Sind *y*1*,..., y<sup>n</sup>* die sortierten *x*-Werte, dann ist *Fn*(*x*) konstant auf den Intervallen  $(-\infty, y_1)$ ,  $[y_1, y_2)$ ,  $[y_2, y_3)$ , ...,  $[y_{n-1}, y_n)$ ,  $[y_n, \infty)$  mit Funktionswerten  $0, \frac{1}{n}, \frac{2}{n}, \ldots, \frac{n-1}{n}, 1$ .
- $F_n(x)$  springt an den beobachteten Werten. Die Sprunghöhe ist jeweils der Anteil der jeweiligen Beobachtung in der Stichprobe.

Zähldichte  $p(x)$  für  $x \in \mathbb{R}$  gegeben durch

$$
p(x) = \begin{cases} 0.9, & x = 0, \\ 0.09, & x = 1, \\ 0.01 & x = 2, \\ 0, & \text{sonst} \end{cases}
$$

Verteilungsfunktion: (addiere die Zähldichte sukzessive auf...)

$$
F(x) = \begin{cases} 0, & x < 0, \\ 0.9, & 0 \le x < 1, \\ 0.99, & 1 \le x < 2, \\ 1, & 2 \le x \end{cases}
$$

### Beispiele: Diskrete Zufallsvariablen

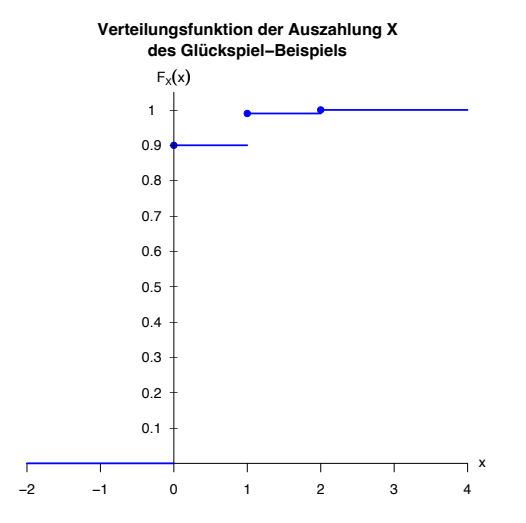

#### **Beispiel:**

Für die Zufallsvariable  $X: \{1,2,3\} \rightarrow \mathbb{R}$  gelte

$$
P(X = 1) = 0.1
$$
,  $P(X = 2) = 0.5$ ,  $P(X = 3) = 0.4$ .

Angabe der Verteilung durch die Verteilungsfunktion:

$$
F_X(x) = \begin{cases} 0, & x < 1, \\ 0.1, & 1 \le x < 2, \\ 0.6, & 2 < x \le 3, \\ 1, & x \ge 3. \end{cases}
$$

Sprunghöhen: 0.1, 0.5, 0.4. Dies sind gerade die Werte der Zähldichte! Die Sprungstellen sind die x-Werte, an denen die Zähldichte positiv ist. Also ist die Zähldichte:

$$
p_X(x) = \begin{cases} 0.1, & x = 1, \\ 0.5, & x = 2, \\ 0.4, & x = 3, \\ 0, & \text{sonst.} \end{cases}
$$

### Quantilfunktion

*F*(*x*) sei eine Verteilungsfunktion. Die Funktion  $F^{-1}$  : [0, 1]  $\rightarrow \mathbb{R}$ ,

$$
F^{-1}(p) = min\{x \in \mathbb{R} : F(x) \ge p\}, \qquad p \in (0,1),
$$

### heißt Quantilfunktion von *F*.

Ist  $F(x)$  stetig und streng monoton wachsend, dann ist  $F^{-1}(p)$  die Umkehrfunktion von *F*(*x*).

Für ein festes  $\rho$  heißt  $\mathit{F}^{-1}(\rho)$  (theoretisches)  $\rho$ -Quantil.

#### Anschauliche Beschreibung von Wahrscheinlichkeiten

(Idee: Funktion bestimmt (Intervall-) Wahrscheinlichkeit)

### Stetige Zufallsvariable, Dichtefunktion

Eine ZV *X* heißt stetig (verteilt), wenn es eine integrierbare, nicht-negative Funktion  $f(x)$  gibt, so dass für alle Intervalle  $(a, b] \subset \mathbb{R}$  gilt:

$$
P_X((a, b]) = P(a < X \leq b) = \int_a^b f(x) dx.
$$

 $f_X(x) = f(x)$  heißt dann **Dichtefunktion von** *X* (kurz: Dichte). Allgemein heißt jede Funktion  $f : \mathbb{R} \to \mathbb{R}$  mit

$$
f(x) \ge 0, x \in \mathbb{R}, \text{ und } \int_{-\infty}^{\infty} f(x) dx = 1
$$

#### Dichtefunktion.

Punktwahrscheinlichkeiten sind immer 0:

$$
P(X = x) = \lim_{\Delta x \downarrow 0} \int_{x}^{x + \Delta x} f(t) dt = 0
$$

Aufweichen:  $P(\mathbf{x}, X \approx x^n) = P(X \in [x - \Delta x, x + \Delta x])$ 

$$
\int_{x-\Delta x}^{x+\Delta x} f(x) dx \approx 2\Delta x \cdot f(x)
$$

(Das Integral über kleine Intervalle ist näherungsweise die Recheckfläche). Also:  $P(., X \approx x'')$  ist proportional zu  $f(x)$ . (*f* (*x*): infinitesimale Wkeit bei *x* pro *x*-Einheit).

Notation: *X* hat Dichte  $f_X(x)$ :

$$
X \sim f_X
$$

Verteilungsfunktion aus Dichte:

$$
F_X(x)=\int_{-\infty}^x f_X(t)\,dt,\qquad x\in\mathbb{R}.
$$

Dichte aus Verteilungsfunktion:

$$
f_X(x) = F'_X(x), \qquad x \in \mathbb{R}.
$$

#### Erster Hauptsatz der Differential- und Integralrechung:

Besitzt die Funktion *F* auf dem Intervall [*a, b*] eine stetige (es reicht: Riemann-integrierbare) Ableitung, so ist

$$
F(b) = F(a) + \int_a^b F'(x) dx
$$

und somit

$$
\int_a^b F'(x) \, dx = F(b) - F(a)
$$

 $(F$  ist Stammfunktion des Integranden  $f(x) := F'(x)$ .)

#### Zweiter Hauptsatz der Differential- und Integralrechung:

Jede auf [*a, b*] stetige Funktion besitzt eine Stammfunktion auf [*a, b*], z.B.:

$$
F(x) = \int_a^x f(t) dt, \qquad a \leq x \leq b.
$$

Man kann diese Ergebnisse auch anwenden, wenn die Voraussetzungen auf einzelnen Intervallen gegeben sind.

#### **Beispiel**

- · Dichtefunktionen
- · Dichte Vf. Quantilfunktion

Beispiel: Wir hatten geprüft, dass

$$
F(x) = \begin{cases} 1 - e^{-x}, & x \ge 0, \\ 0, & \text{sonst} \end{cases}
$$

eine auf  $\mathbb{R}\setminus\{0\}$  differenzierbare Verteilungsfunktion ist. Die zugehörige Dichte ist gegeben durch 0 auf  $(-\infty, 0]$  und durch  $e^{-x}$  auf  $(0, \infty)$ 

$$
f(x) = F'(x) = \begin{cases} e^{-x}, & x > 0, \\ 0, & x \leq 0 \end{cases}
$$

# Beispiel: Stetige Zufallsvariablen

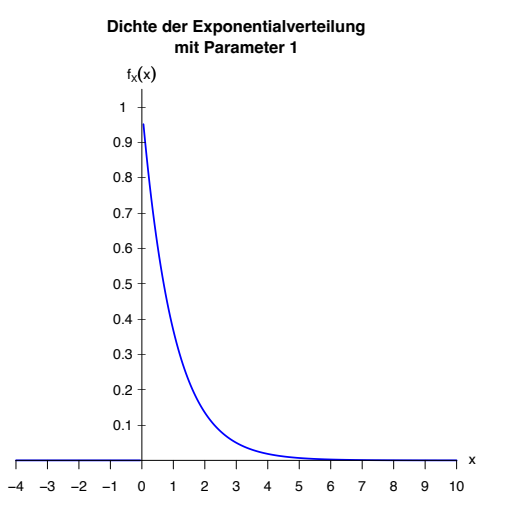

# Beispiel: Stetige Zufallsvariablen

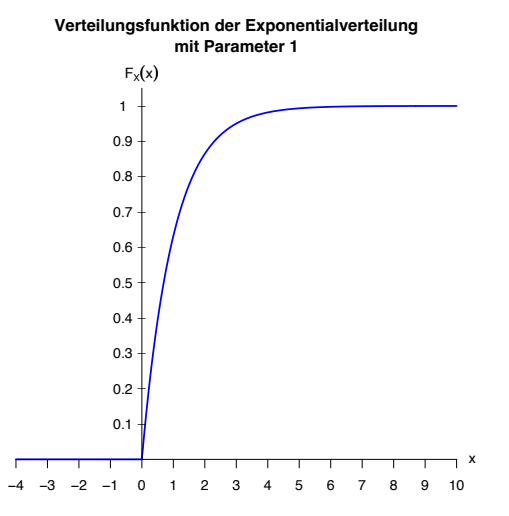

# Beispiel: Stetige Zufallsvariablen

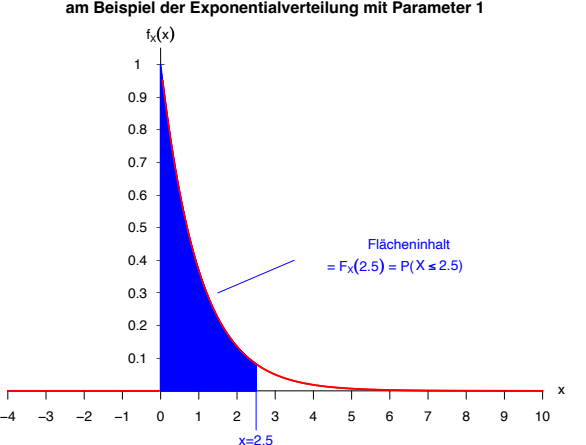

**Zusammenhang: Verteilungsfunktionswert und Fläche unter der Dichte am Beispiel der Exponentialverteilung mit Parameter 1**